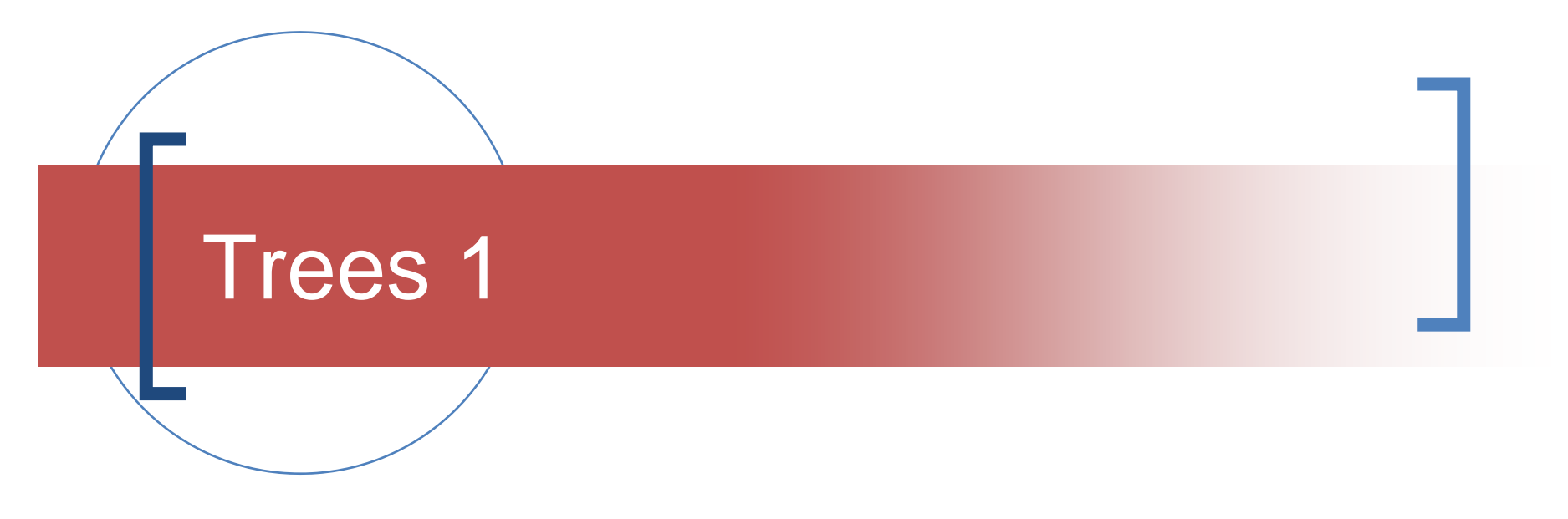

### General→ Binary

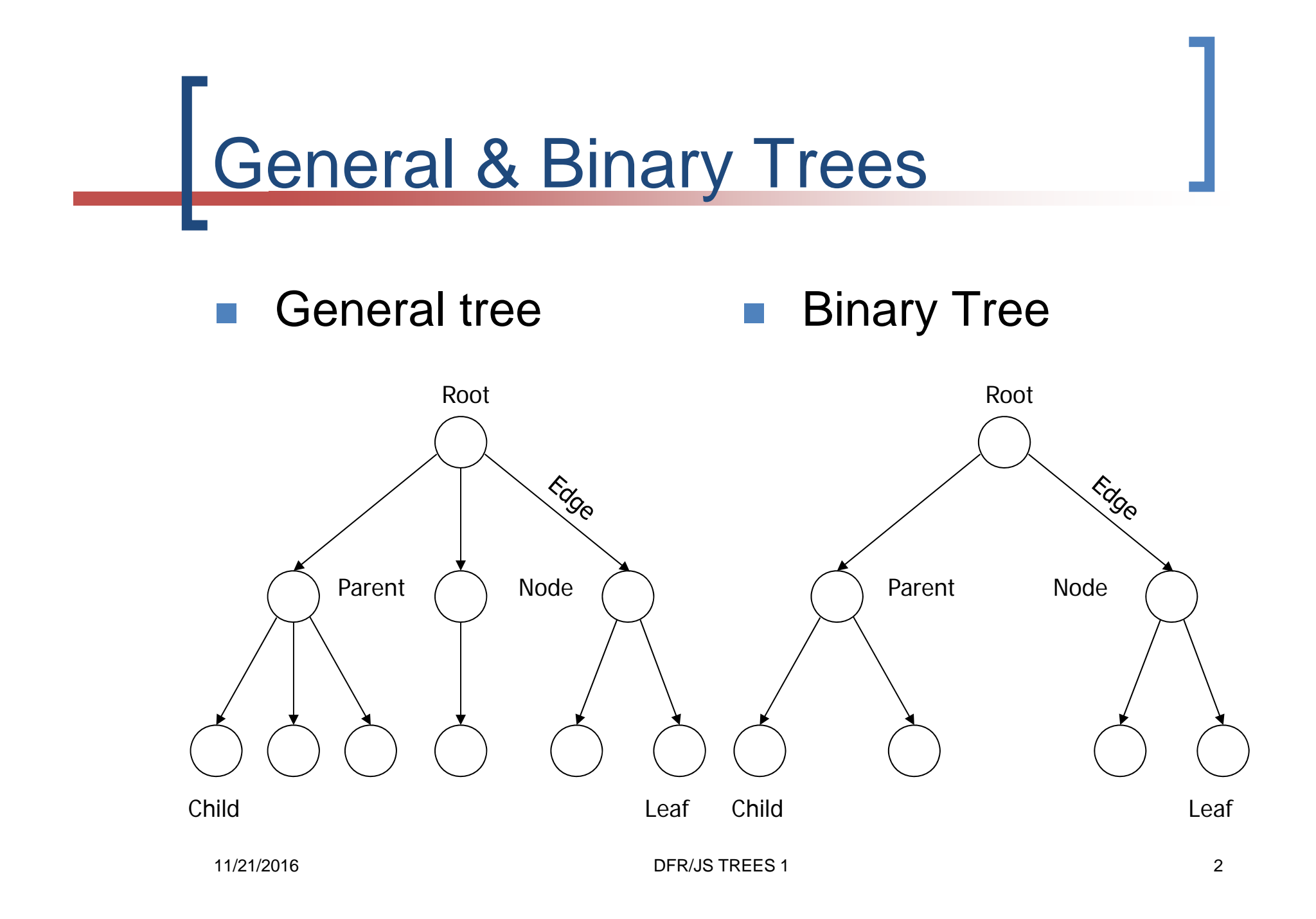

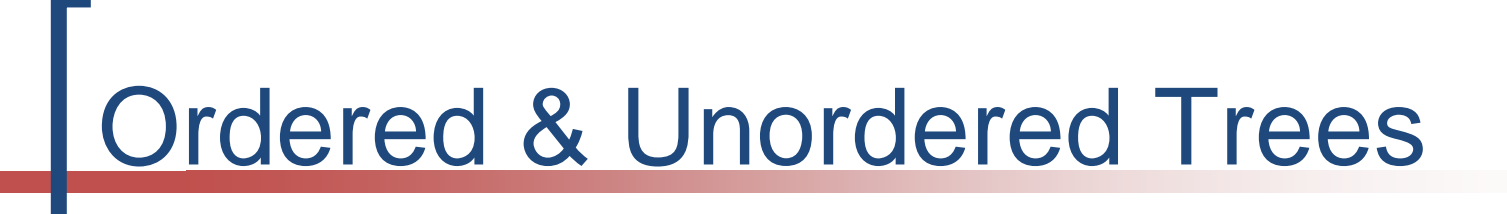

- A tree is **ORDERED** if the child nodes are considered to be a **SEQUENCE**
- **A tree is UNORDERED** if the child nodes are considered to be a **SET**

# Ordered & Unordered Trees

#### A **general tree** may thus be **ORDERED** or **UNORDERED**

■ A general tree with 2 children may be **ORDERED** or **UNORDERED**

 An **ORDERED general tree** with 2 children is a **Binary Tree**

**The children are denoted LEFT & RIGHT**

# The Binary Tree Family

- Binary Tree (**BT**) – ordered + 2 children
- Binary Search Tree (**BST**) is **BT** plus
	- value of **left child** < value of the node
	- value of **right child** > value of the node
- **AVL Tree** (Adelson-Velsky Landis)
	- A **BST** where the height difference < 2
	- **| height(LC) – height(RC) | < 2**

### General & Binary Trees

#### **Unordered Trees**

#### **Ordered Trees**

**Unordered General Tree** 

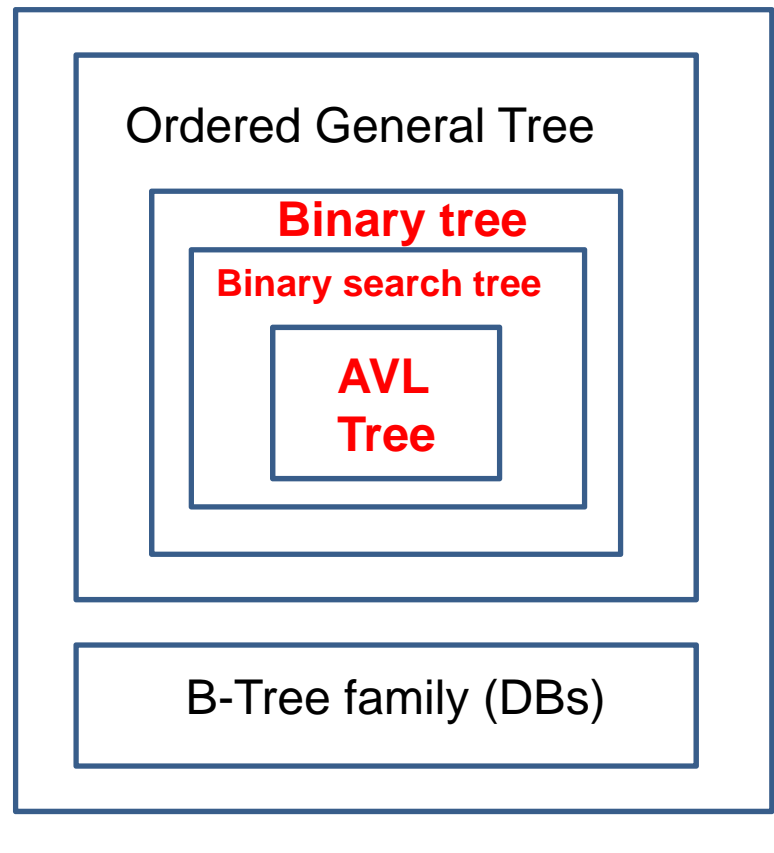

### Properties & Operations

- **General tree**
- **Root**
	- $\Omega$ In-degree 0
	- $\overline{O}$ Out-degree **n** (max)
- **Node**
	- $\overline{O}$ In-degree 1
	- $\Omega$ Out-degree **<sup>n</sup>**(max)
- **Leaf Node**
	- $\overline{O}$ In-degree 1
	- $\Omega$ Out-degree 0
- **Binary Tree**
- **Root**
	- o In-degree 0
	- Out-degree **2** (max)

### **Node**

- o In-degree 1
- Out-degree **2** (max)
- **Leaf Node**
	- o In-degree 1
	- $\overline{O}$ Out-degree 0

### Properties & Operations

#### **ORDERED** (left to right)

O The children of a node are a **SEQUENCE**

#### **UNORDERED**

- O The children of a node are a **SET**
- ■ Hierarchical (parent/child) organisation
- ■ Navigation: tree → sequence
	- $\bigcirc$ Depth-first search (**pre-, in-, post-order; stack** )
	- $\Omega$ Breadth-first search (**breadth-first order; queue** )

### **Tree Traversals**

- $\mathcal{C}^{\mathcal{A}}$  **Breadth First Search**
- $\mathcal{L}_{\mathcal{A}}$  **level by level**
- $\mathcal{L}^{\mathcal{A}}$  uses a **Queue**.

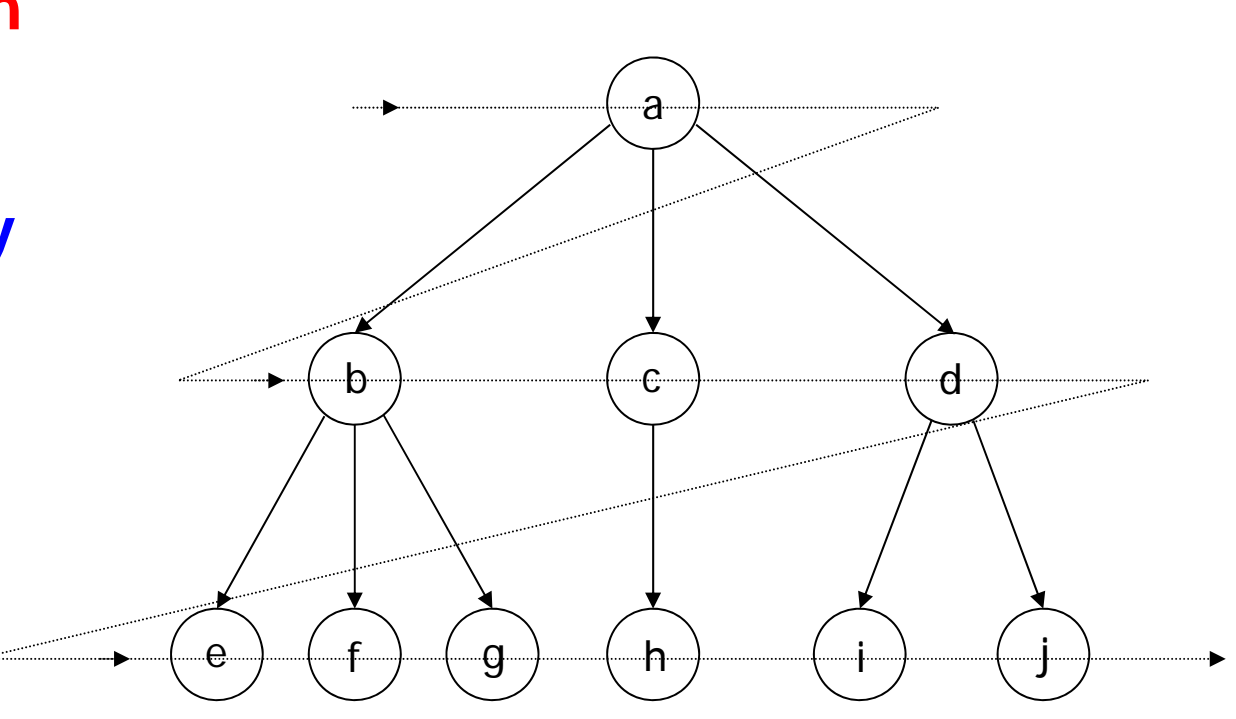

a, b, c, d, e, f, g, h, i, j

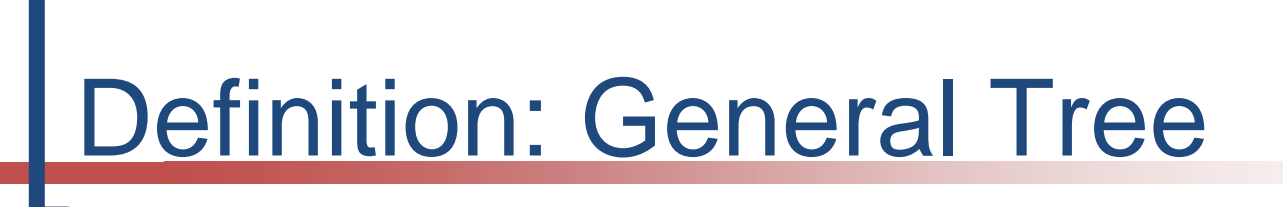

- $GT$  ::= RN  $C_1...C_n$  | empty | RN = Root Node
- RN ::= element

$$
RN = Root Node
$$

$$
C_i = Child Node
$$

$$
C_1 \qquad ::= GT
$$

C n ::= **GT**

#### **Empty tree; tree with 1 node; tree with n nodes A collection of nodes and relationships (parent/child)**

# Definition: Binary Tree

- **BT** ::= LC RN RC | empty  $R$  | RN = Root Node
- RN := element
- LC ::= **BT**
- RC ::= **BT**

 $LC = left child$ **RC = right child**

 $\rightarrow$ **ordered tree (LC, RC) – required for depth-first searches**

**Empty tree; tree with 1 node; tree with n nodes A collection of nodes and relationships (parent/child)**

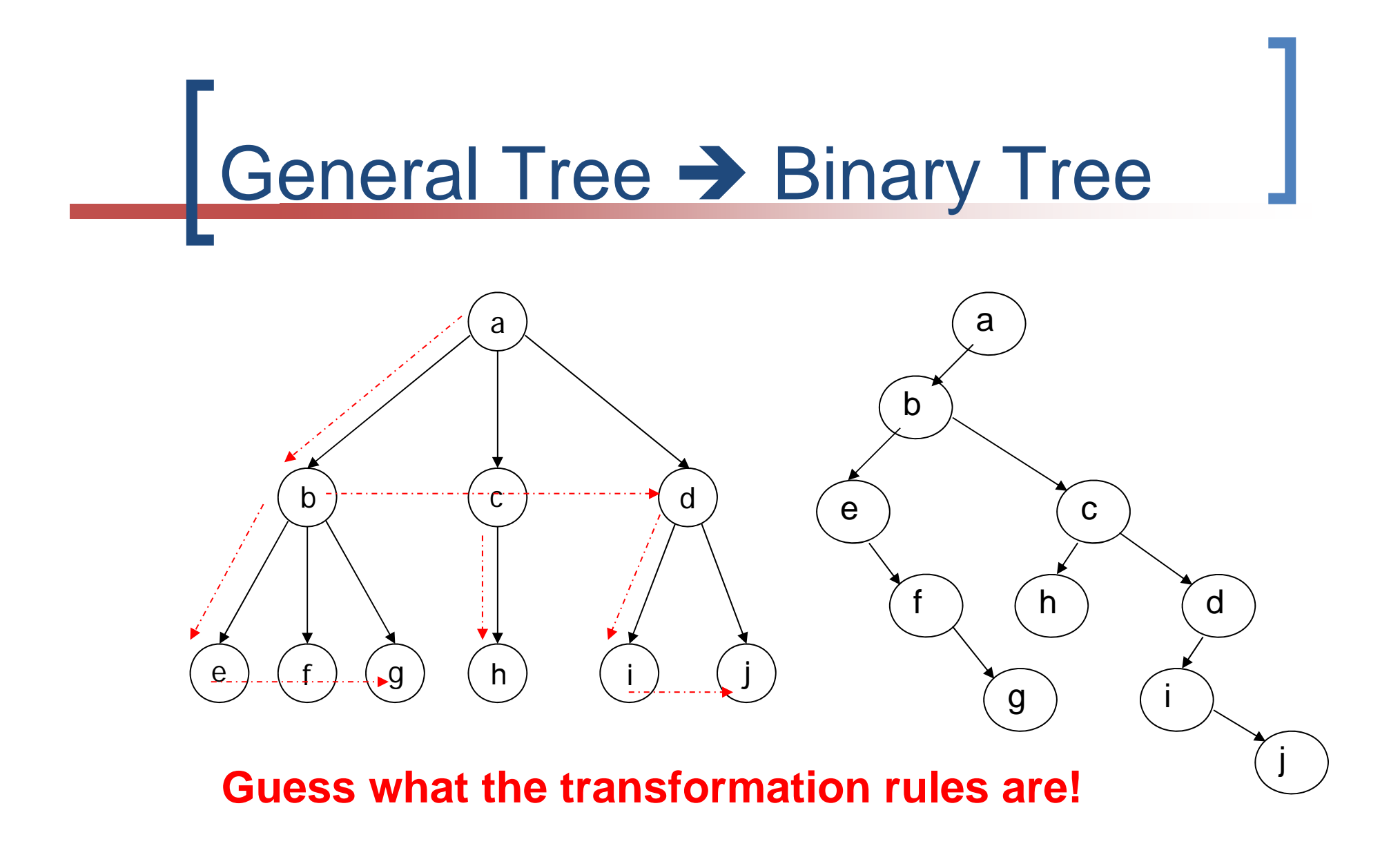

DFR/JS TREES 1

## General Tree  $\rightarrow$  Binary Tree

- 1. The **first child** becomes the **left child** of the parent
- 2. The **subsequent children** become the **right child** of their **predecessor**
- ■ Example: **a** with children **(b, c, d)** 
	- **b** is the **left child** of **a**
	- **c** is the **right child** of **b**
	- **d** is the **right child** of **c**

(rule 1)

(rule 2)

(rule 2)

## Properties & Operations

#### **Height – general tree** (number nodes / levels)

- $\overline{O}$ Height(empty tree)  $= 0$
- $\Omega$ Height(one node)  $= 1$

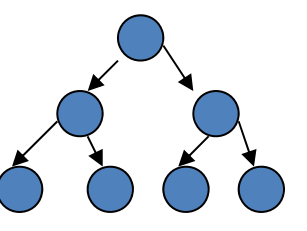

- $\Omega$ ○ Height(T) = 1 + max(height(C<sub>1</sub>), …,height(C<sub>n</sub>))
- **Height binary tree** (number nodes / levels)
	- $\circ$  Height(empty tree) = 0
	- $\overline{O}$ Height(one node)  $= 1$
	- $\Omega$ **Height(BT) = 1 + max(height(LC), height(RC))**
- **Operations on collections apply**
	- $\overline{O}$ Is\_empty, add, find, remove, cardinality, …

# Height (Depth) revisited

- **Height general tree** (number edges / path length)
	- $\overline{O}$ Height(empty tree)  $= -1$
	- $\Omega$ Height(one node)  $= 0$
	- $\Omega$ ○ Height(T) = 0 + max(height(C<sub>1</sub>), …,height(C<sub>n</sub>))
- **Height binary tree** (number edges / path length)
	- $\Omega$ Height(empty tree)  $= -1$
	- $\Omega$ Height(one node)  $= 0$
	- $\Omega$ **Height(BT) = 0 + max(height(LC), height(RC))**
- **Operations on collections apply**
	- $\overline{O}$ Is\_empty, add, remove, cardinality, …

# Caveat Emptor! A Warning

- Be aware of the possibility of different definitions
- ■ Check which definition the article you are reading is in fact using
- ■ This applies also to other structures for example B-Trees (degree)

### **Binary Tree: properties**

**FULL: every node has exactly 2 or 0 children**

**PERFECT:** BT height **h** with exactly **2 h-1** elements **(NB sometimes called COMPLETE)**

**COMPLETE: perfect** on the **next lowest level** AND the lowest level is filled **from the left**

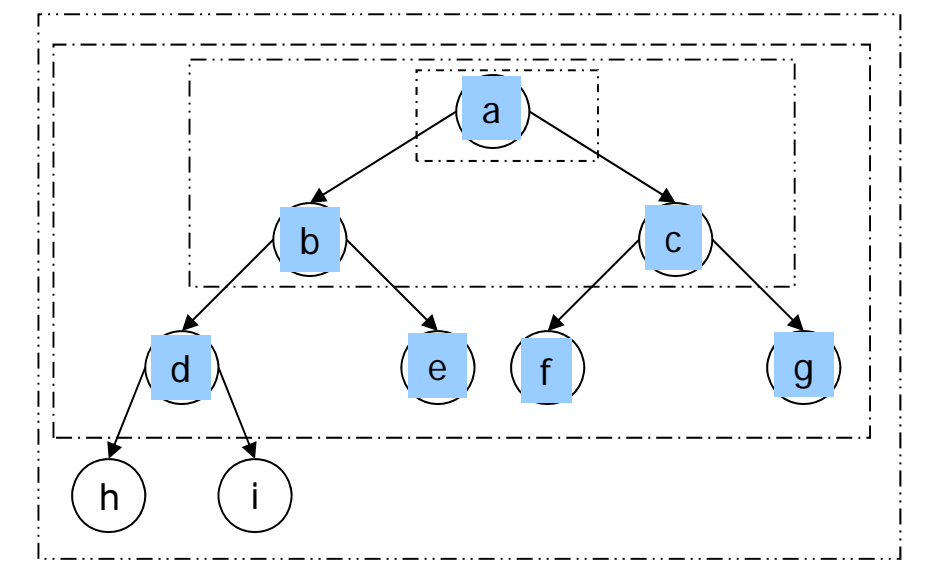

This allows sequential add to the tree in **breadth-first** position 1 (root), 2, 3, etc. remove is the reverse of this. The BT may be represented as an **array (lab1 T2Q)**

### **Binary Tree: properties**

- $\overline{\mathcal{A}}$  The number of nodes, *k,* in a binary tree, with height *h*, is defined as  $h \leq k \leq 2^h-1$
- $\mathcal{L}(\mathcal{A})$  **Example 1**
	- $\Omega$ **Height = 4, #nodes = 7**
	- **4 7 15**
- $\mathcal{L}_{\mathcal{A}}$  **Example 2**
	- $\overline{O}$ **Height = 2, #nodes = 3**
	- $\circ$  **2**  $\leq$  **3**  $\leq$  **3**

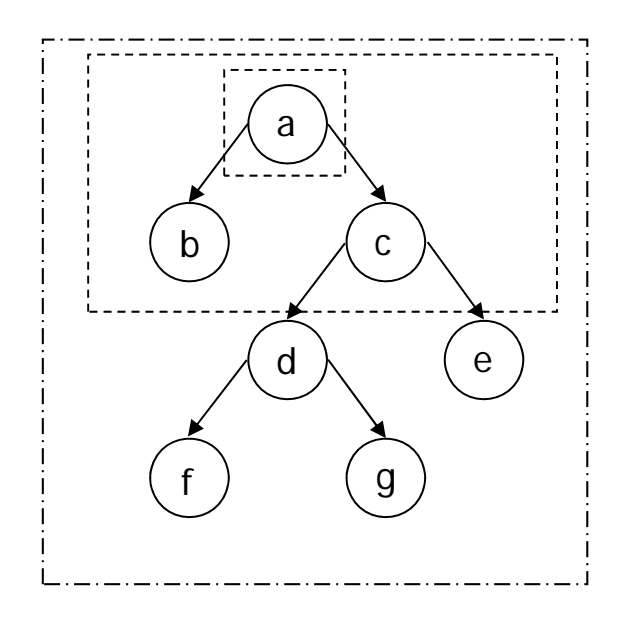

**Binary Tree: traversals** 

- Breadth-first
- Depth-first
	- $\overline{O}$ **pre-order NLR N = node**
	- **in-order LNRL = left**
	- $\overline{O}$ **post-order LRN R = right**
	- $\overline{O}$  $\circ$  general-order  $\mathsf{N}_1$  go(L)  $\mathsf{N}_2$  go(R)  $\mathsf{N}_3$ 
		- Where  $1 = pre-, 2 = in-, 3 = post-order$

**Traversals are tree > sequence** 

### Binary Tree: Traversal Algorithms

```
BreadthFirst(T) {
   if T is not Empty {
      Q = Empty;
      Q = \text{AddQ}(Q, T);while(Q != Empty) {
        p = front(Q); Q = deQ(Q);process(Root(p));
         if(Left(p) != Empty) Q = AddQ(Q, Left(p));
         if(Right(p) != Emby) Q = AddQ(Q, Right(p));}
   }
}
```
## Binary Tree: Traversal Algorithms

```
PreOrder(T)
{
if !is_Empty(T){process(Root(T)); PreOrder(Left(T)); PreOrder(Right(T));
}
}
```

```
InOrder(T)
{
if !is_Empty(T){ InOrder(Left(T)); process(Root(T)); InOrder(Right(T));
}
}
```

```
PostOrder(T)
{
if !is_Empty(T){ PostOrder(Left(T)); PostOrder(Right(T)); process(Root(T));
}
}
```
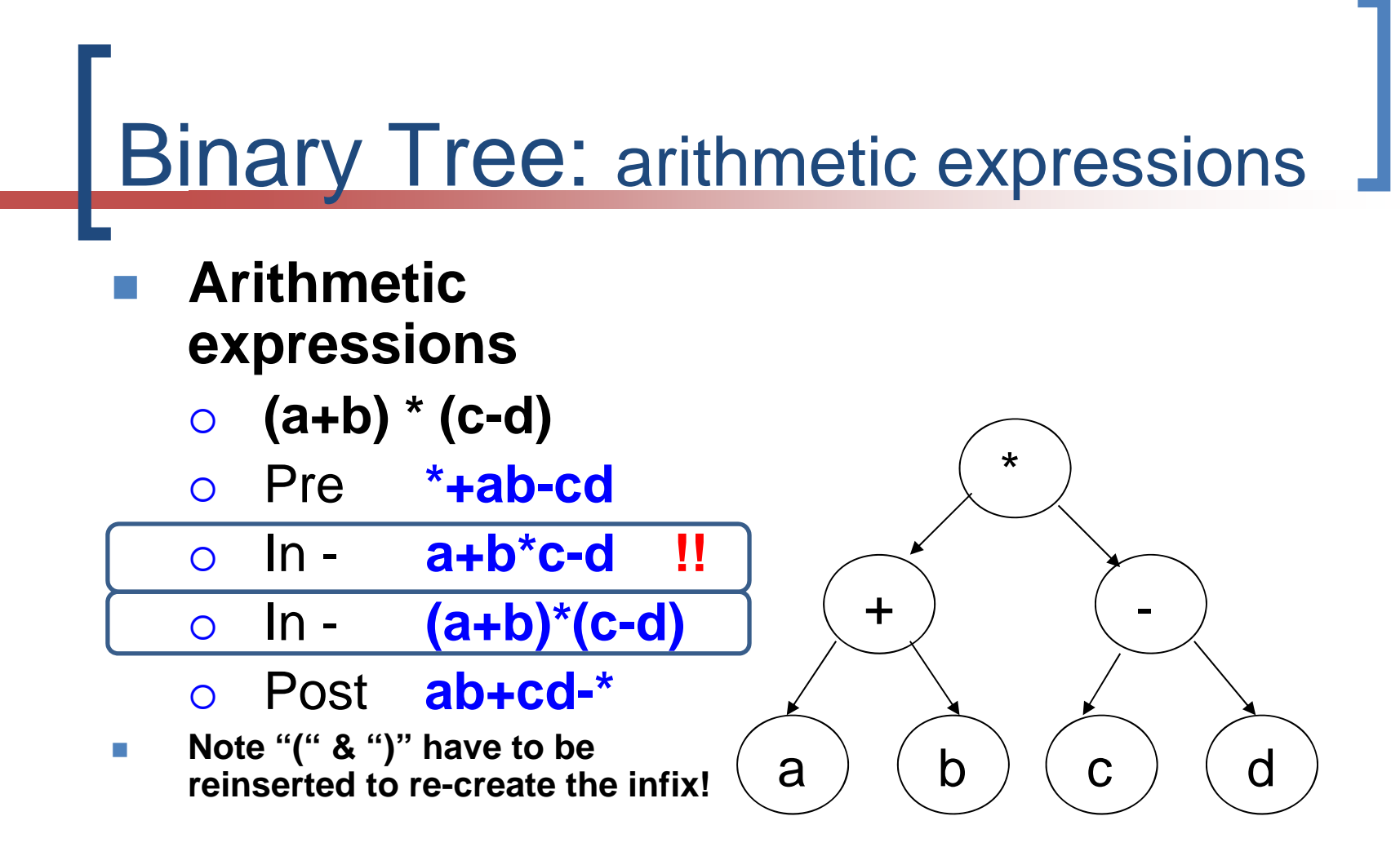

 $\mathcal{L}_{\mathcal{A}}$ **n** Infix  $\rightarrow$  pre-/post-fix

### Exercise: infix  $\rightarrow$  postfix

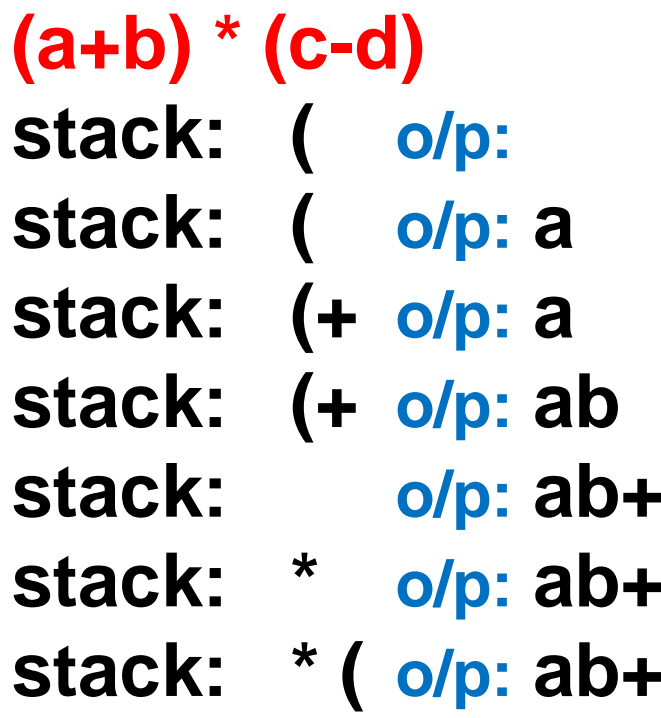

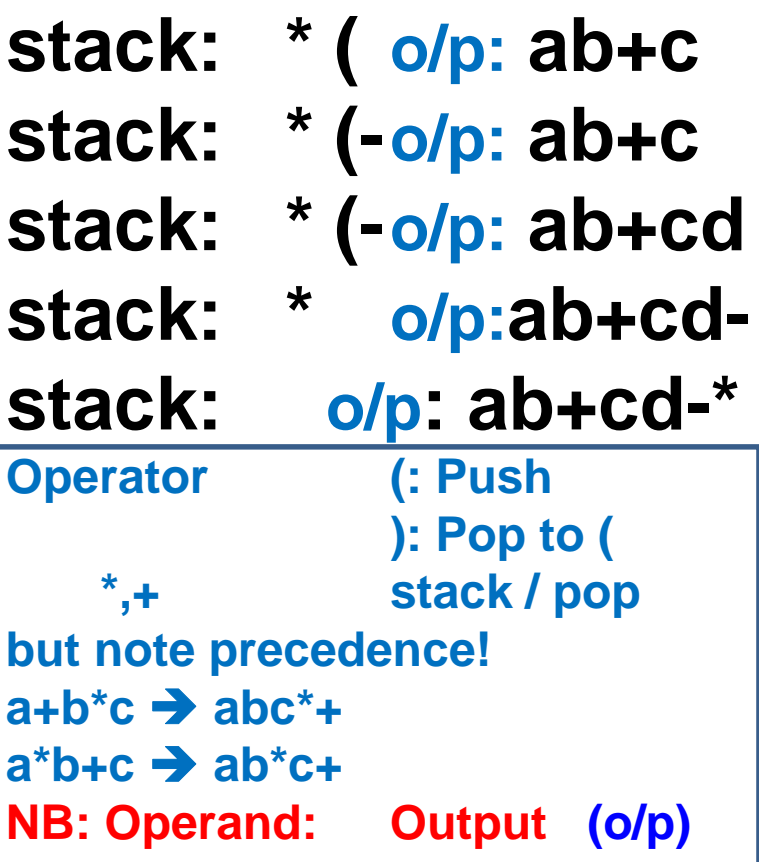

**o/p = output**

11/21/2016

DFR/JS TREES 1

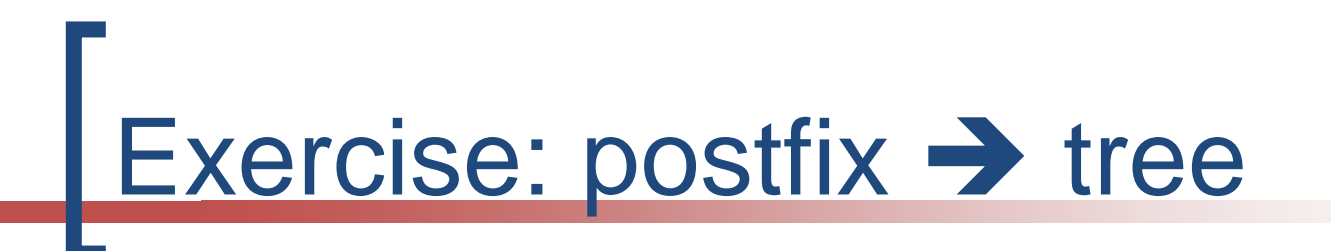

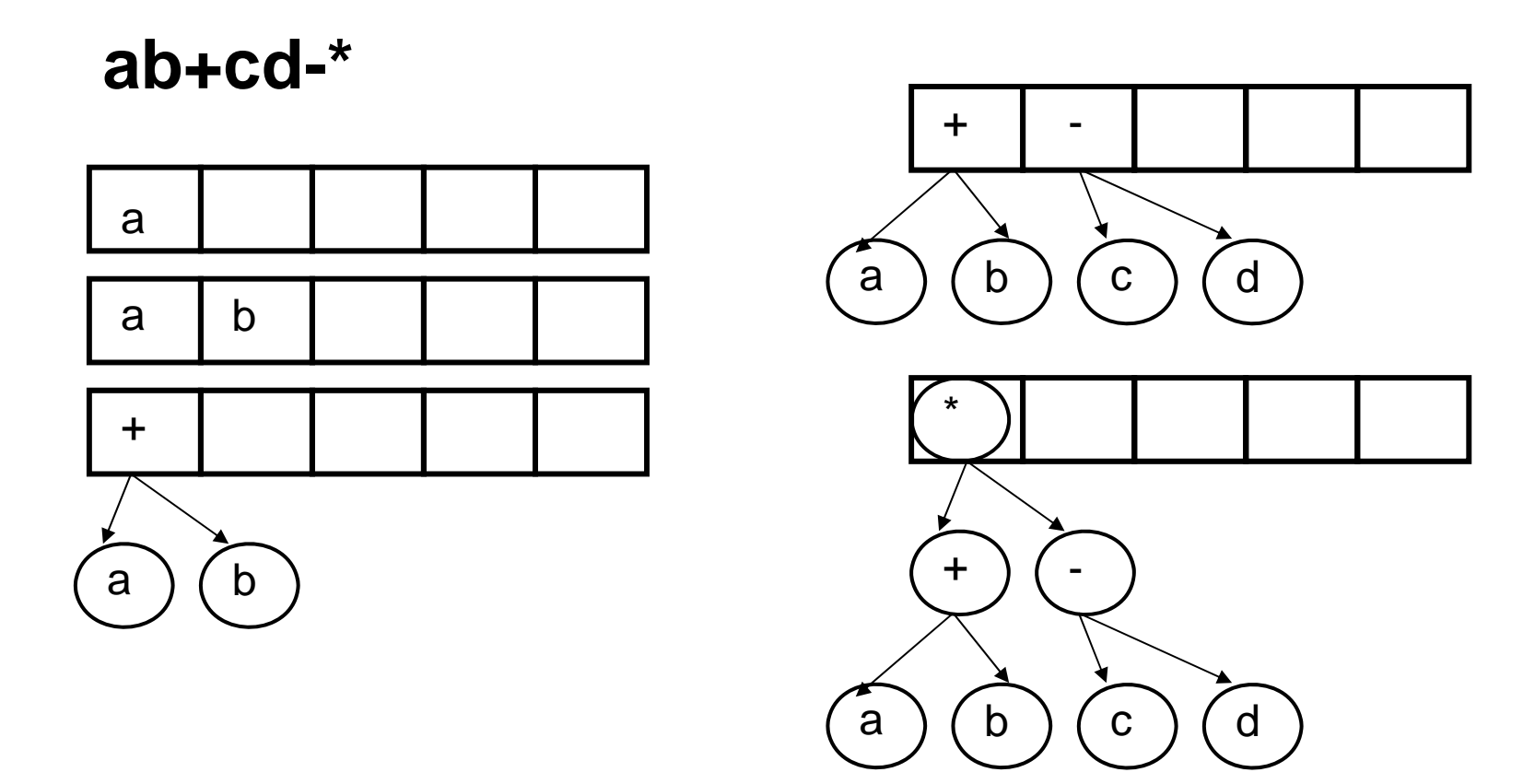

DFR/JS TREES 1